## **Datei:Wl2k faq.pdf**

### Basisinformationen

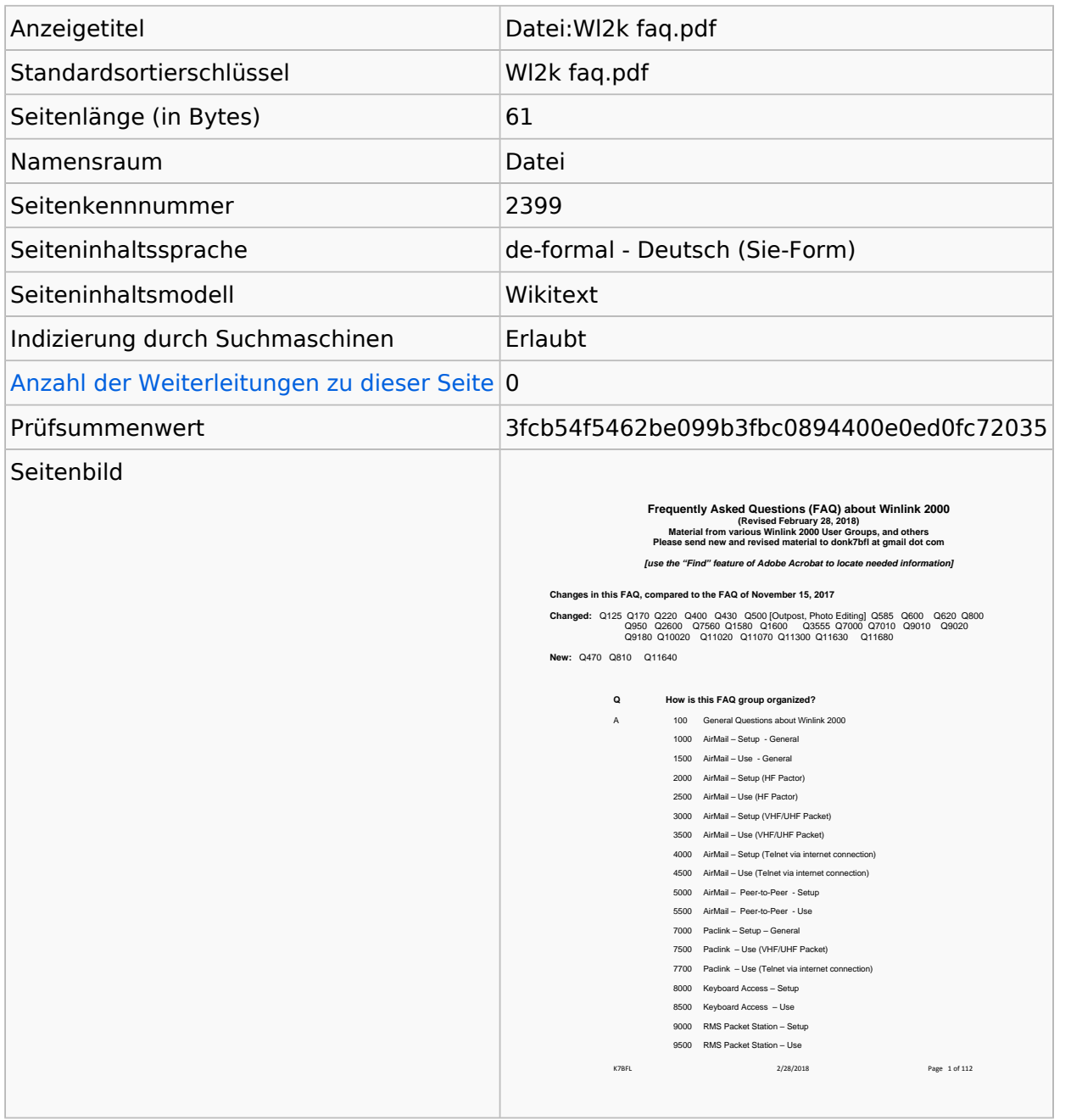

#### Seitenschutz

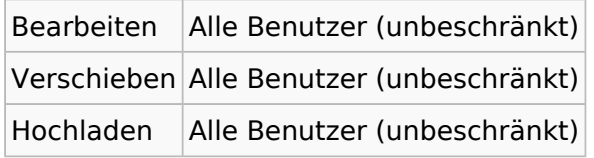

[Das Seitenschutz-Logbuch für diese Seite ansehen.](https://wiki.oevsv.at/w/index.php?title=Spezial:Logbuch&type=protect&page=Datei%3AWl2k+faq.pdf)

# **BlueSpice4**

# **Versionsgeschichte**

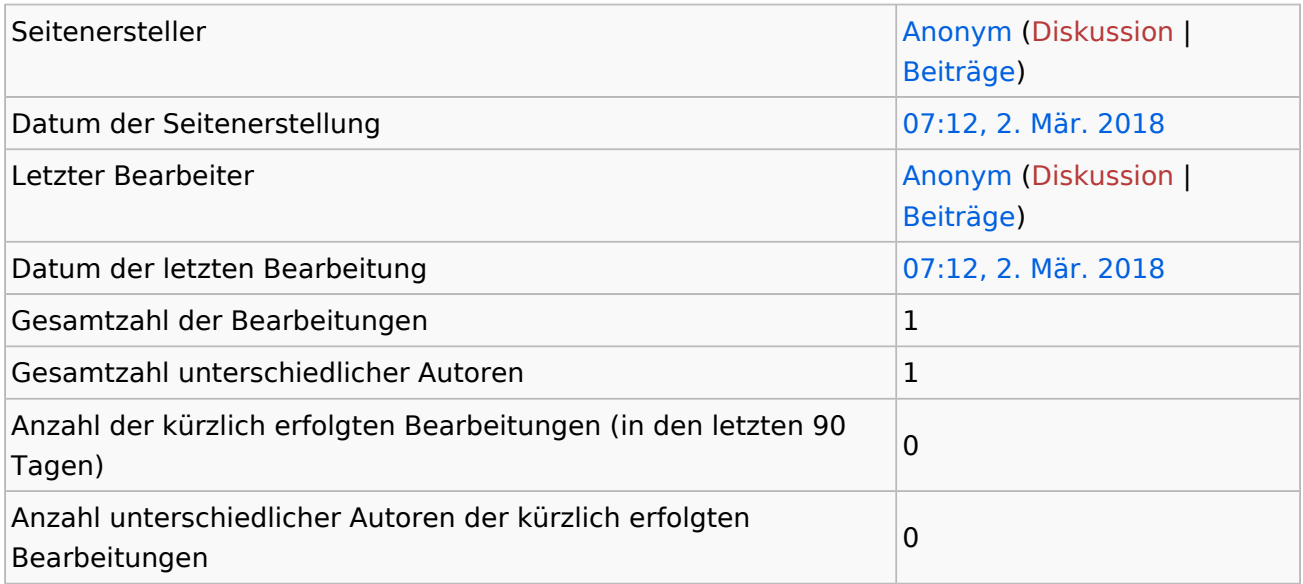